# <span id="page-0-0"></span>"Einführung in den Umgang mit regulären Ausdrücken" Sitzung 2

#### Thorsten Fritze t.fritze@ub.uni-frankfurt.de

UB Frankfurt / Fachinformationsdienst Linguistik

17. Mai 2019

## Gliederung

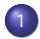

#### 1 [Wiederholung](#page-2-0)

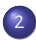

2 [Weitere Bestandteile \(fort.\)](#page-4-0)

## <span id="page-2-0"></span>Was sind Reguläre Ausdrücke

#### Zweck & Verwendung

Reguläre Ausdrücke erlauben es, Textmuster zu beschreiben und diese zum Suchen/Finden, Ersetzen, Validieren, etc. textbasierter Daten zu verwenden.

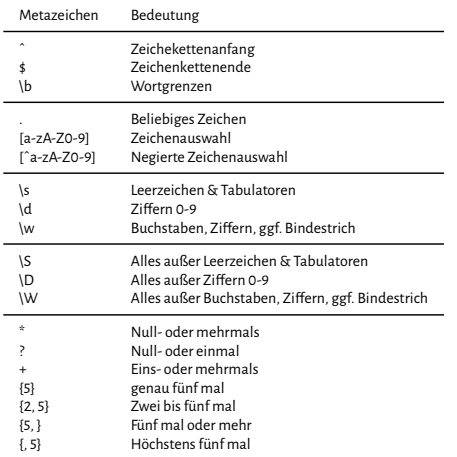

Tabelle: Bestandteile regulärer Ausdrücke (in Auswahl)

### <span id="page-4-0"></span>Capturing Groups & Referenzen

Reguläre Ausdrücke erlauben es, sich einzelne Teiltreffer zu merken und diese wieder zu verwenden. Dazu schreibt man den Suchbegriffe in (Klammern). Auf die einzelnen "Matches" kann dann so zugegriffen werden:

 $\langle 1, \langle 2, ...\rangle N$ 

## Regex  $\bigcirc$  (bla) $\setminus$ 1 →blabla 2 (Senckenberg), (Johann Christian)  $\rightarrow$  2  $\1$  = Johann Christian Senckenberg

## <span id="page-5-0"></span>Ausblick

Reguläre Ausdrück bieten eine Reihe weiterer Möglichkeiten, die hier nicht angesprochen worden sind. Etwa:

- Kontext-sensitive Suche mit sog. "Look-Around-Assertions" (z. B. ..Positive-Look-Ahead:"\\w+\s(?=Bach))
- "Genügsame Quantoren", die möglichst minimal matchen (z. B. \*?)
- $\bullet\;$  Weitere Anker (z. B. \B, \<, \>, ...)
- Andere Zeichenklassendefinition (z. B. Posix-Klassen: [:lower:],  $[:cntr[:],...)$